MILLSWOOD engineering

# 250W PMU

RS232 PROTOCOL

# 1 Introduction

The 250W PMU has both RS232 and CANbus interfaces that perform essentially the same functions, these being:

- Configuration (of parameters stored in the PMU's non-volatile memory),
- Control (real-time control of the PMU's various features),
- Monitoring (of measured voltages, currents, temperatures, etc), and
- Updating the PMU's firmware.

Once the PMU has been configured, there is no requirement to connect anything to either communications interface – the PMU will operate quite normally with no communications at all.

The RS232 interface operates at 57600 baud, full-duplex, with 8 data bits and no parity (57600 8N1). The RS232 hardware layer is compliant with TIA/EIA-232-F and ITU V.28.

# 2 Software

A Windows application that provides easy access to most of the 250W PMU's various features may be downloaded from <a href="https://www.millswoodeng.com.au/resources.html">www.millswoodeng.com.au/resources.html</a>

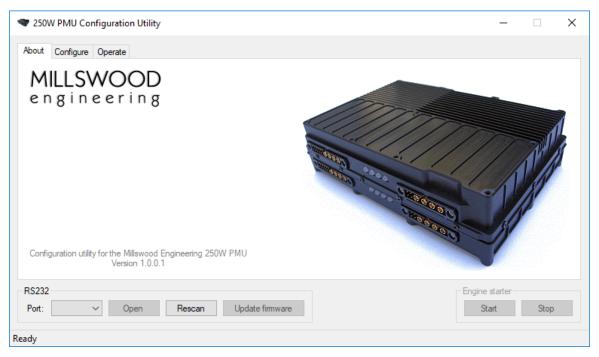

Figure 1 – 250W PMU Configuration Utility

Using the configuration utility relieves the user from the burden of writing software in order to configure and control the PMU. There is no need to read any more of this document if the configuration utility is used – the RS232 protocol is provided solely for the purpose of more tightly integrating the PMU with other hardware and software.

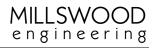

This page intentionally left blank.

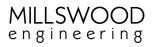

# 3 Contents

| 1 Introduction |            | tion      | . 1                                      |     |
|----------------|------------|-----------|------------------------------------------|-----|
| 2              |            |           | . 1                                      |     |
| 3              | 3 Contents |           | . 3                                      |     |
| 4 Commands     |            |           | ds                                       | . 4 |
|                | 4.         | .1 Stat   | rus commands                             | . 4 |
|                |            | 4.1.1     | Show configuration settings              | . 4 |
|                | 4.         | .2 Con    | figuration commands                      | . 4 |
|                |            | 4.2.1     | Set Avionics voltage                     | . 4 |
|                |            | 4.2.2     | Set Payload voltage                      | . 4 |
|                |            | 4.2.3     | Set Servo voltage                        | . 4 |
|                |            | 4.2.4     | Set Battery voltage                      | . 5 |
|                |            | 4.2.5     | Set Packet period                        | . 5 |
|                |            | 4.2.6     | Set Packets streamed                     | . 5 |
|                |            | 4.2.7     | Set Temperature offset calibration value | . 5 |
|                |            | 4.2.8     | Set Temperature limit                    | . 5 |
|                |            | 4.2.9     | Set Initial state                        | . 5 |
|                |            | 4.2.10    | Set Cranking timeout                     | . 5 |
|                |            | 4.2.11    | Set CAN Baudrate                         | . 6 |
|                |            | 4.2.12    | Set CAN address                          | . 6 |
|                | 4.         | .3 Con    | trol commands                            | . 7 |
|                |            | 4.3.1     | Avionics and servo outputs               | . 7 |
|                |            | 4.3.2     | Payload output                           | . 7 |
|                |            | 4.3.3     | Battery charger A                        | . 7 |
|                |            | 4.3.4     | Battery charger B                        | . 7 |
|                |            | 4.3.5     | Electrical power generation              | . 7 |
|                |            | 4.3.6     | Engine starter module                    | . 7 |
|                |            | 4.3.7     | Reset                                    | . 7 |
| 5              |            | Monitorir | ng                                       | . 8 |
|                | 5.         |           | ket type 0 – Voltage                     |     |
|                | 5.         |           | ket type 1 – Current                     |     |
|                | 5.         | .3 Pacl   | ket type 2 – Battery status              | . 8 |
|                | 5.         |           | ket type 3 – Temperature                 |     |
|                | 5.         |           | ket type 4 – Miscellaneous               |     |
| 6              |            | Documer   | nt version history                       | 10  |
|                | 6.         | .1 1.0    | -> 1.1                                   | 10  |
|                |            | 6.1.1     | Commands                                 |     |
|                |            | 6.1.2     | Monitoring                               |     |
|                | 6.         |           | -> 1.2                                   | _   |
|                | 6.         |           | -> 1.3                                   |     |
|                |            |           | -> 1.4                                   | 10  |
|                |            |           | -> 1.5                                   | 10  |
|                |            |           | -> 1.6                                   |     |
|                |            |           | -> 1.7                                   |     |
|                | 6          | Q 17      | 1 0                                      | 1 ^ |

# 4 Commands

The PMU supports a number of commands via its RS232 interface. The command processor is not case sensitive, but commands must be entered exactly as shown below, with the correct number of digits and no extraneous spaces. A carriage return or linefeed character is required to terminate each command. A confirmation string is issued if the command is successful.

#### 4.1 Status commands

#### 4.1.1 Show configuration settings

**Show** Displays the PMU's configuration settings and enabled features.

The first packet returned shows the stored configuration settings and is 135 bytes long (including CR & LF), and is formatted as follows:

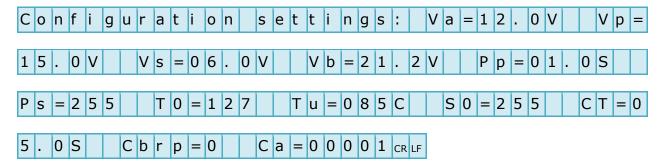

The second packet returned shows the enabled features and is 102 bytes long (including CR & LF), and is formatted as follows:

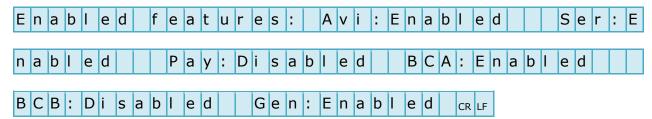

Avi = Avionics output

Ser = Servo output

Pay = Payload output

BCA = Battery charger A

BCB = Battery charger B

Gen = Electrical power generation

#### 4.2 Configuration commands

The following commands store configuration parameters in non-volatile memory:

#### 4.2.1 Set Avionics voltage

**Set Va=XX.X** Where XX.X is the desired avionics output voltage in Volts. V<sub>A</sub> may be set to any value from 12.0 to 24.0 inclusive.

# 4.2.2 Set Payload voltage

**Set Vp=XX.X** Where XX.X is the desired payload output voltage in Volts.  $V_P$  may be set to any value from 12.0 to 24.0 inclusive.

#### 4.2.3 Set Servo voltage

**Set Vs=XX.X** Where XX.X is the desired servo output voltage in Volts. V<sub>s</sub> may be set to any value from 05.0 to 12.0 inclusive.

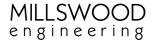

#### 4.2.4 Set Battery voltage

**Set Vb=XX.X** Where XX.X is the desired battery charging voltage in Volts.  $V_B$  may be set to any value from 20.0 to 25.2 inclusive.

# 4.2.5 Set Packet period

Set Pp=XX.X Sets the packet streaming period. XX.X is the desired interval of time between successive transmissions in seconds.

PP may be set to any value from 00.1 to 25.5 inclusive.

#### 4.2.6 Set Packets streamed

**Set Ps=XXX** Sets which packets types are streamed. XXX is a decimal value ranging from 000 to 255 inclusive. Bits have the following significance:

Bit 0: Set to stream packet type 0 (voltages)
Bit 1: Set to stream packet type 1 (currents)
Bit 2: Set to stream packet type 2 (battery statuses)
Bit 3: Set to stream packet type 3 (temperatures)
Bit 4: Set to stream packet type 4 (miscellaneous data)
Bits 5 to 7: Irrelevant

#### 4.2.7 Set Temperature offset calibration value

**Set T0=XXX** Where XXX is the temperature offset calibration value.  $T_0$  may be set to any value from 000 to 255 inclusive.  $T_0$  is set at the factory and should not normally need changing.

#### 4.2.8 Set Temperature limit

**Set Tu=XXX** Where XXX is the upper temperature limit in degrees Celsius.

 $T_U$  may be set to any value from 000 to 255 inclusive. There is approximately 10% hysteresis. Setting  $T_U$  to 0 forces the PMU into thermal shutdown, and setting  $T_U$  to 255 disables thermal shutdown. Note that thermal shutdown **DOES NOT** affect the servo, payload or avionics outputs (as long as at least one battery is connected); it does, however, mean that all battery charging ceases and the 28VDC output will assume the highest battery voltage available.

#### 4.2.9 Set Initial state

Set S0=XXX

Sets the PMU's initial state.  $S_0$  defines how the PMU's outputs and features are configured immediately after power-up or reset. XXX is a decimal value ranging from 000 to 255 inclusive. Bits have the following significance:

Bit 0: Avionics and servo outputs (1 = enabled)

Bit 1: Payload output (1 = enabled)

Bit 2: Battery charger A (1 = enabled)

Bit 3: Battery charger B (1 = enabled)

Bit 4: Battery disconnect detect (1 = enabled)

Bit 5: Payload shedding (1 = enabled)

Bit 6: Safe operating area management (1 = enabled)

Bit 7: Irrelevant

#### 4.2.10 Set Cranking timeout

**Set CT=XX.X** Sets the maximum cranking time for the engine starter. XX.X is the time limit in seconds, and may be set to any value from 00.0 to 25.5 inclusive. A value of 00.0 disables the timeout.

# 4.2.11 Set CAN Baudrate

**Set Cbrp=X** Sets the CAN Baudrate according to the following formula:

$$Baudrate \ (kb/s) = \frac{1000}{X+1}$$

Values for X other than 0 (1Mb/s), 1 (500kb/s), 3 (250kb/s) and 7 (125kb/s) have not been tested.

#### 4.2.12 Set CAN address

**Set Ca=XXXXX** Sets the 16-bit CAN address. XXXXX may be set to any value from 00000 to 65535 inclusive. See the CAN protocol document for further information.

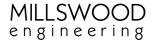

#### 4.3 Control commands

The following commands perform actions (but do not store anything in non-volatile memory):

## 4.3.1 Avionics and servo outputs

**Enable A+S** Enables the avionics and servo outputs.

**Disable A+S** Disables the avionics and servo outputs. Use with extreme caution.

#### 4.3.2 Payload output

**Enable Pay** Enables the payload output. **Disable Pay** Disables the payload output.

# 4.3.3 Battery charger A

**Enable BCA** Enables battery charger A. Battery charging only occurs when electrical

power generation is occurring or umbilical power is present.

**Disable BCA** Disables battery charger A.

#### 4.3.4 Battery charger B

**Enable BCB** Enables battery charger B. Battery charging only occurs when electrical

power generation is occurring or umbilical power is present.

**Disable BCB** Disables battery charger B.

# 4.3.5 Electrical power generation

**Enable Gen** Enables electrical power generation.

**Disable Gen** Disables electrical power generation. This removes the electromechanical

load from the internal combustion engine; it **DOES NOT** affect the avionics, servo or payload outputs (as long as at least one battery is connected).

An "Enabled features" packet is returned on receipt of a valid "Enable" or "Disable" command.

#### 4.3.6 Engine starter module

**Start** Starts cranking the engine.

**Stop** Stops cranking the engine. This command is included for safety reasons only

(the engine starter automatically disengages when it detects that the engine

has started).

## 4.3.7 Reset

**Reset** Restarts the PMU. Outputs are set to their power-up states (as defined by the

"Set S0" command), and the battery statuses Eba and Ebb are re-initialised to

zero (see packet type 2 below).

# 5 Monitoring

The PMU measures and reports a number of quantities via its RS232 interface. The measured data is formatted into a human-readable plain text packets that are streamed regularly at a user-defined rate (configured by the Set  $P_P$  command). Packet streams may be turned on and off individually using the Set  $P_S$  command.

Measurements are fixed width, i.e. leading zeros are always included. Measurements are separated from each other by pairs of spaces, and packets are terminated by both carriage returns and linefeeds.

# 5.1 Packet type 0 – Voltage

Packet type 0 is 73 bytes (including CR & LF), and is formatted as follows:

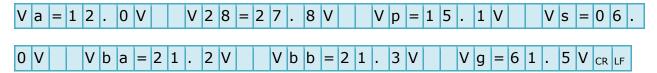

Va = Avionics output voltage

V28 = 28VDC output voltage

Vp = Payload output voltage

Vs = Servo output voltage

Vba = Battery A voltage

Vbb = Battery B voltage

Vg = Generator (BLDC motor) voltage

Vg is a DC value. Generator voltage is measured after the active rectification process.

#### 5.2 Packet type 1 – Current

Packet type 1 is 66 bytes (including CR & LF), and is formatted as follows:

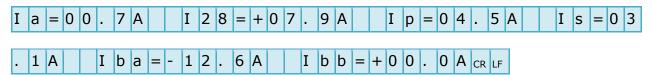

*Ia = Avionics output current* 

I28 = 28VDC output current

Ip = Payload output current

Is = Servo output current

*Iba = Battery A current* 

Ibb = Battery B current

Positive current is defined as flowing out of the PMU. In the case of battery current this means that the battery is being charged.

# 5.3 Packet type 2 – Battery status

Packet type 2 is 30 bytes (including CR & LF), and is formatted as follows:

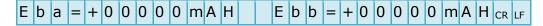

Eba = Battery A energy

Ebb = Battery B energy

Eb is similar to a fuel gauge, except that it represents the change in energy stored (since power-up), rather than the total amount of energy stored. A positive value means that the battery has had a net gain in energy since power-up (i.e. it has been charged).

## 5.4 Packet type 3 – Temperature

Packet type 3 is 51 bytes (including CR & LF), and is formatted as follows:

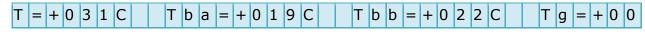

1 C T e = + 1 0 0 C CR LF

T = Internal PMU temperature

Tba = Battery A temperature

Tbb = Battery B temperature

Tg = Generator (BLDC motor) temperature

Te = Engine starter module temperature

For external temperature sensing the PMU will generally return a value of -128C if no temperature sensing device is present. In the case of the engine starter module not being fitted the corresponding value is indeterminate.

# 5.5 Packet type 4 – Miscellaneous

Packet type 4 is 37 bytes (including CR & LF), and is formatted as follows:

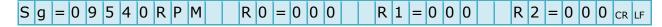

Sg = Generator (BLDC motor) speed

R0 = Flag register 0 - Bit 4: Electrical power generation flag (1 = enabled)

Bit 5: Thermal shutdown flag (1 = shutdown)

Bit 6: Safe operating area shutdown flag (1 = shutdown)

Bit 7: Payload shedding flag (1 = shed)

 $R1 = Flag \ register \ 1 - Bit \ 7$ : Engine starter module status flag (1 = ready)

 $R2 = Flag \ register \ 2 - Bit \ 0$ : Avionics and servo outputs (1 = enabled)

Bit 1: Payload output (1 = enabled)

Bit 2: Battery A charger (1 = enabled)

Bit 3: Battery B charger (1 = enabled)

Sg is only valid if Hall sensors are fitted to the BLDC motor and connected. The BLDC motor is presumed to have 4-poles (2 pole pairs).

# 6 Document version history

# $6.1 \quad 1.0 \rightarrow 1.1$

#### 6.1.1 Commands

- Default Initial state updated (payload shedding is disabled by default).
- Minimum battery voltage changed from 16.8 to 20.0V.

## 6.1.2 Monitoring

 Packet type 4 – Miscellaneous updated to reflect firmware version 1.12 (flag registers added).

#### $6.2 1.1 \rightarrow 1.2$

• Document section numbering added.

#### $6.3 \quad 1.2 \rightarrow 1.3$

- This section renamed to Document version history.
- Document reformatted to suit printing and binding.

#### $6.4 1.3 \rightarrow 1.4$

• Changed description of Set Initial states and payload shedding command, but the command itself remains unchanged.

#### $6.5 1.4 \rightarrow 1.5$

• Set Initial states updated to reflect new feature added at firmware version 1.15 – Battery disconnect detect (bit 4).

#### $6.6 \quad 1.5 \rightarrow 1.6$

• Default values deleted.

#### $6.7 1.6 \rightarrow 1.7$

- Set Initial states updated to reflect new feature added at firmware version 1.16 Safe operating area management (bit 6).
- Packet type 4 Miscellaneous updated to reflect firmware version 1.16 (flag register R0 bit 6 changed from start button pressed to safe operating area shutdown flag).
- Packet type 4 Miscellaneous updated to reflect firmware version 1.16 (flag register 2 added).

#### 6.8 1.7 -> 1.8

- Added Set CAN Baudrate command. Only supported with firmware versions 1.17 and above.
- Added Set CAN address command. Only supported with firmware versions 1.17 and above.
- Show packet modified (18 bytes appended) to include CAN Baudrate and CAN address.